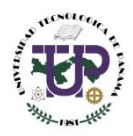

# **UNIVERSIDAD TECNOLÓGICA DE PANAMÁ VICERRECTORÍA DE INVESTIGACIÓN, POSTGRADO Y EXTENSIÓN DIRECCIÓN DEL SISTEMA DE ESTUDIOS DE POSTGRADO**

*LLENAR A COMPUTADORA*

# **SOLICITUD DE ADMISIÓN DE ESTUDIO DE POSTGRADO**

**(Aprobado por el Consejo de Investigación, Postgrado y Extensión en Sesión Extraordinaria No.02-2009 del 29 de abril de 2019)**

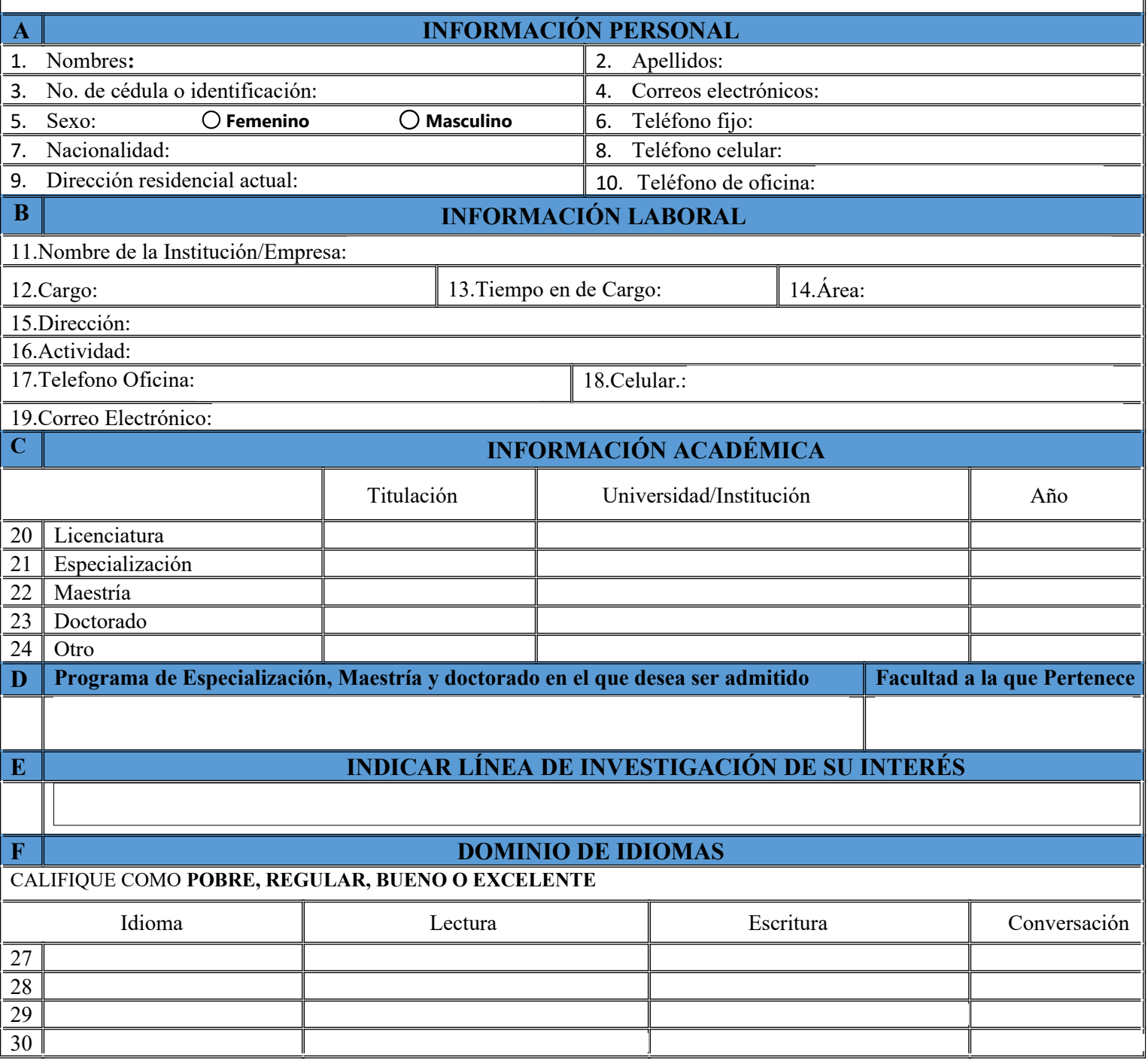

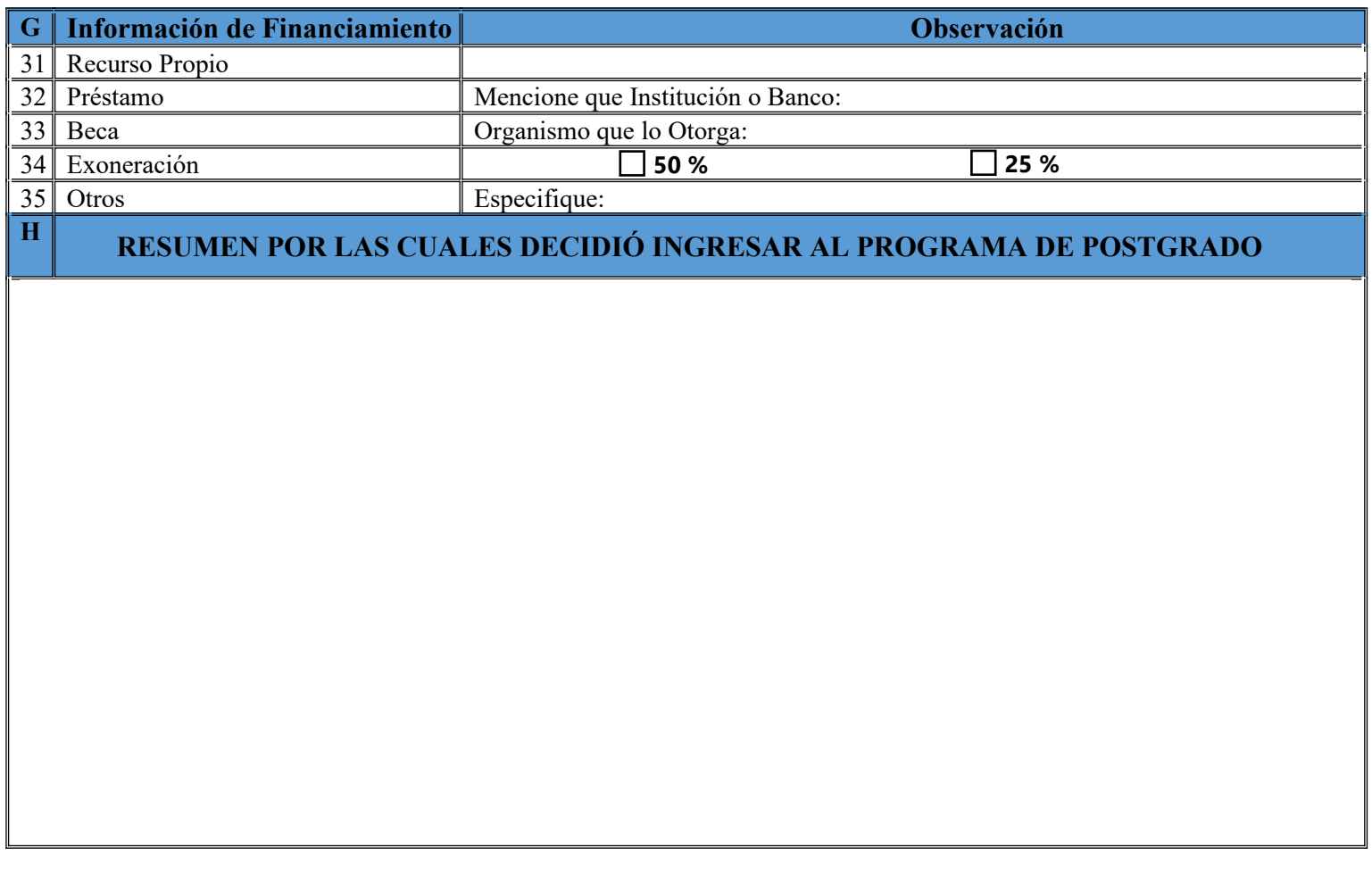

**I Certifico que la información proporcionada es verdadera. El proveer información falsa es motivo de descalificar la solicitud de admisión o para ser retirado del programa. Además, acepto las normas y los estatutos de la Universidad Tecnológica de Panamá.**

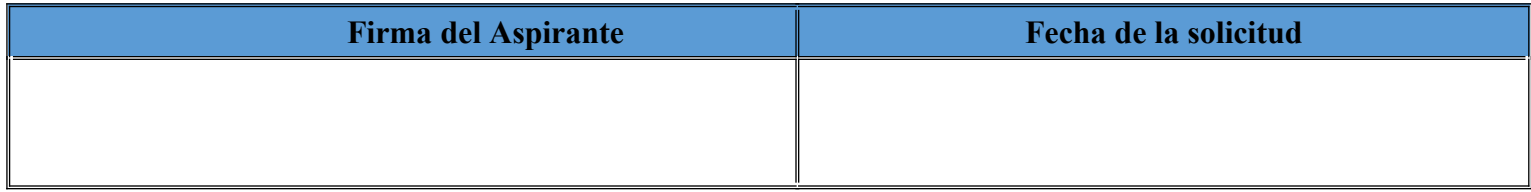

# **PARA USO DE LA FACULTAD**

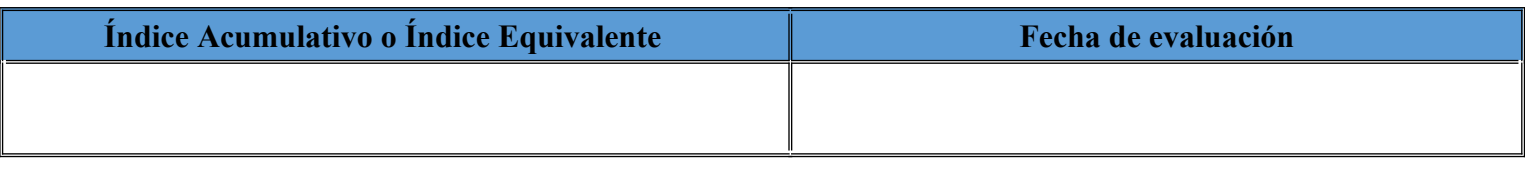

**Admitido No Admitido**

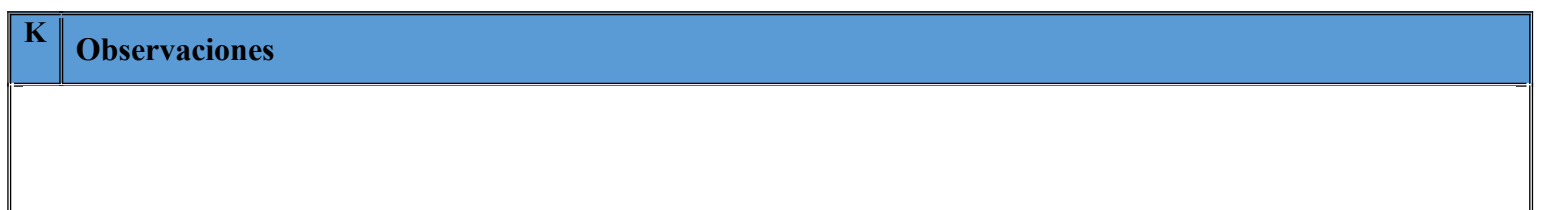

#### **Coordinador de Postgrado Vicedecano de Investigación, de postgrado y Extensión**

**Comisionado Comisionado**

# **PARA USO DE LA SECRETARIA GENERAL**

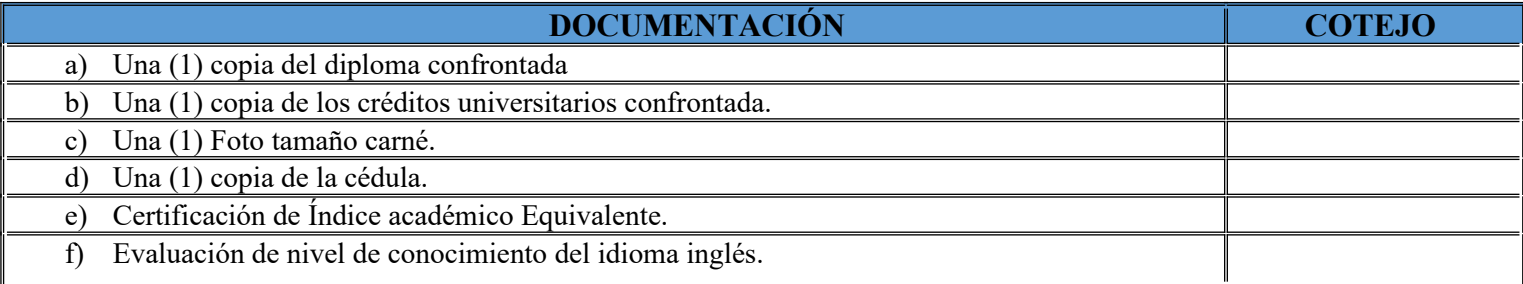

**Recibido por Fecha** 

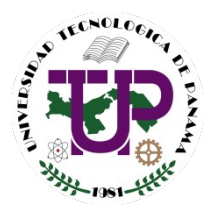

### **UNIVERSIDAD TECNOLÓGICA DE PANAMÁ VICERRECTORÍA DE INVESTIGACIÓN, POSTGRADO Y EXTENSIÓN DIRECCION DE POSTGRADO**

# **Entregar en la Facultad o Centro Regional junto con el Formulario de Admisión a Estudios de Postgrado, los siguientes documentos:**

- **1.** Dos (2) copias del diploma confrontado contra el original por la Secretaría General de la Universidad Tecnológica de Panamá.
- **2.** Dos (2) copias de los créditos universitarios confrontados contra los originales por la Secretaría General de la Universidad Tecnológica de Panamá.
- **3.** Dos (2) Fotos tamaño carné.
- **4.** Carta de solicitud de ingreso dirigida al Vicedecano de Investigación, Postgrado y Extensión (Mgter. Analida S. de Miranda).
- **5.** Dos (2) copias de la cédula.
- **6.** Dos (2) Hojas de vida resumida.
- **7.** Certificación de Índice Académico Equivalente expedida por la Secretaría General de la UTP, para egresados de universidades con sistema de calificación diferente al de nuestra universidad (Costo:  $B/20.00$ ).
- **8.** Evaluación de nivel de conocimiento del idioma inglés.
- **9.** Llenar la Solicitud de Admisión de los Estudios de Postgrado.

#### **Para Estudiantes que han realizados Estudios en el Extranjero**

Los créditos y diplomas expedidos en el extranjero deben presentarse debidamente autenticados por las Autoridades Diplomáticas o Consulares Panameñas acreditadas en el país de origen y por el Ministerio de Relaciones Exteriores de la República de Panamá o por el sello de la Apostille (Convenio de La Haye).

#### **Estudiantes de Nacionalidad Extranjera**

Los estudiantes de nacionalidad extranjera, deberán presentarse primeramente en la Secretaría General de la Universidad Tecnológica de Panamá para la asignación del número de estudiante extranjero.

#### **NOTAS:**

Si el estudiante es egresado de una Universidad o Centro de Estudio Particular de la República de Panamá, la carrera debe haber sido reconocida por la Universidad Tecnológica de Panamá u otra universidad estatal, según sea el caso.

Aquellos aspirantes que no sean aceptados en el Programa de Estudios de Postgrado podrán pasar a retirar sus documentos en la Secretaría Académica de la Facultad respectiva.